**МІНІСТЕРСТВО ОСВІТИ І НАУКИ УКРАЇНИ Львівський національний університет імені Івана Франка Факультет електроніки та комп'ютерних технологій Кафедра оптоелектроніки та інформаційних технологій**

На засіданні кафедри оптоелектроніки та інформаційних технологій факультету електроніки та комп'ютерних технологій Львівського національного університету імені Івана Франка

(протокол №  $\epsilon$  від 29.08 2023 р.)

Завідувач кафедри:

\_\_\_\_\_\_\_\_\_\_\_\_\_\_\_\_\_\_\_\_ Олег КУШНІР

**Силабус з навчальної дисципліни "Інструментарій роботи з даними", що викладається в межах ОПП " Комп'ютерні науки " перви первитирного и первитирного (бакаться в межах ОПП "Комп'ютерні науки"** першого (бакалаврського) рівня вищої освіти для здобувачів з спеціальності 122 - Комп'ютерні науки

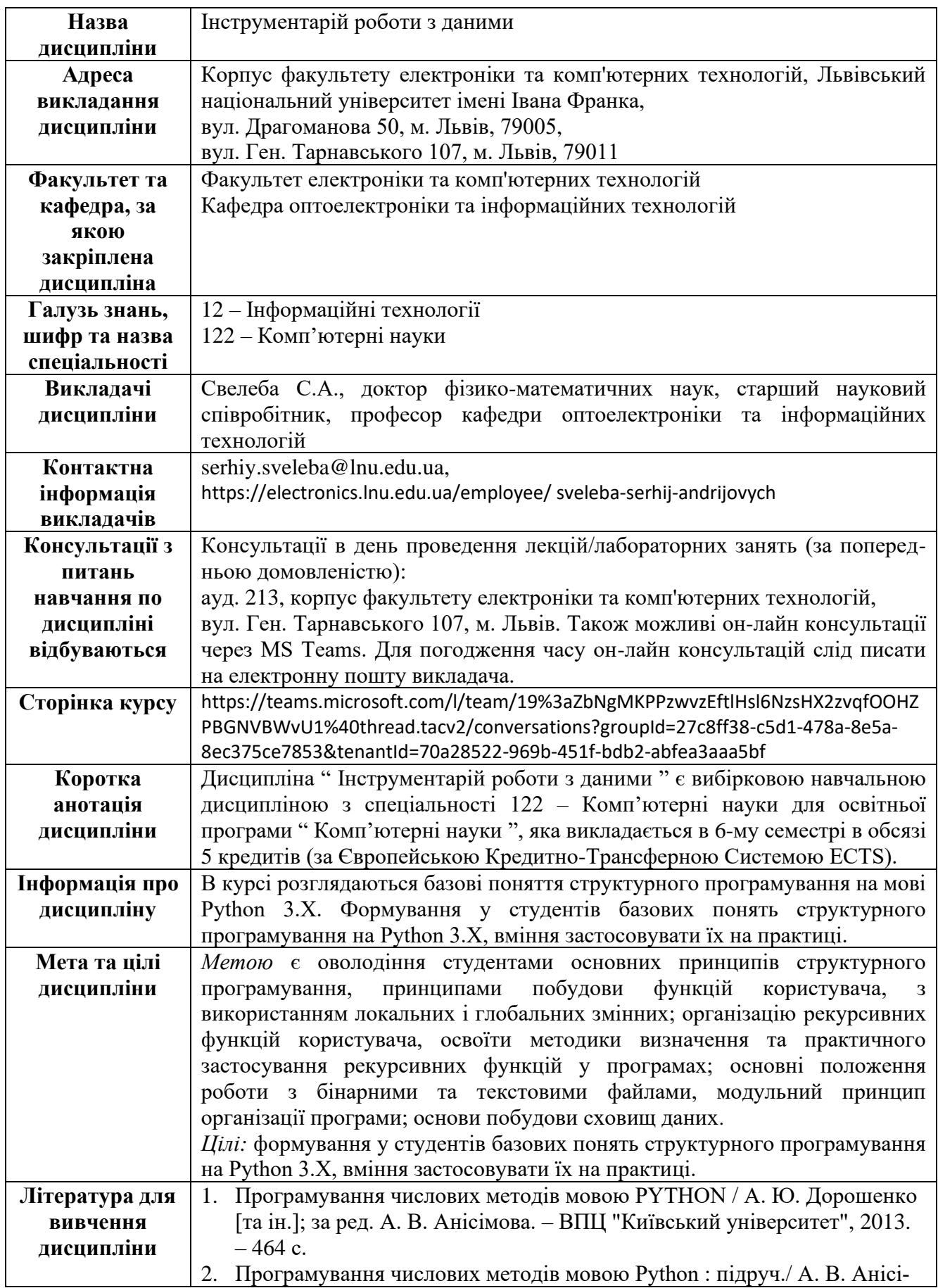

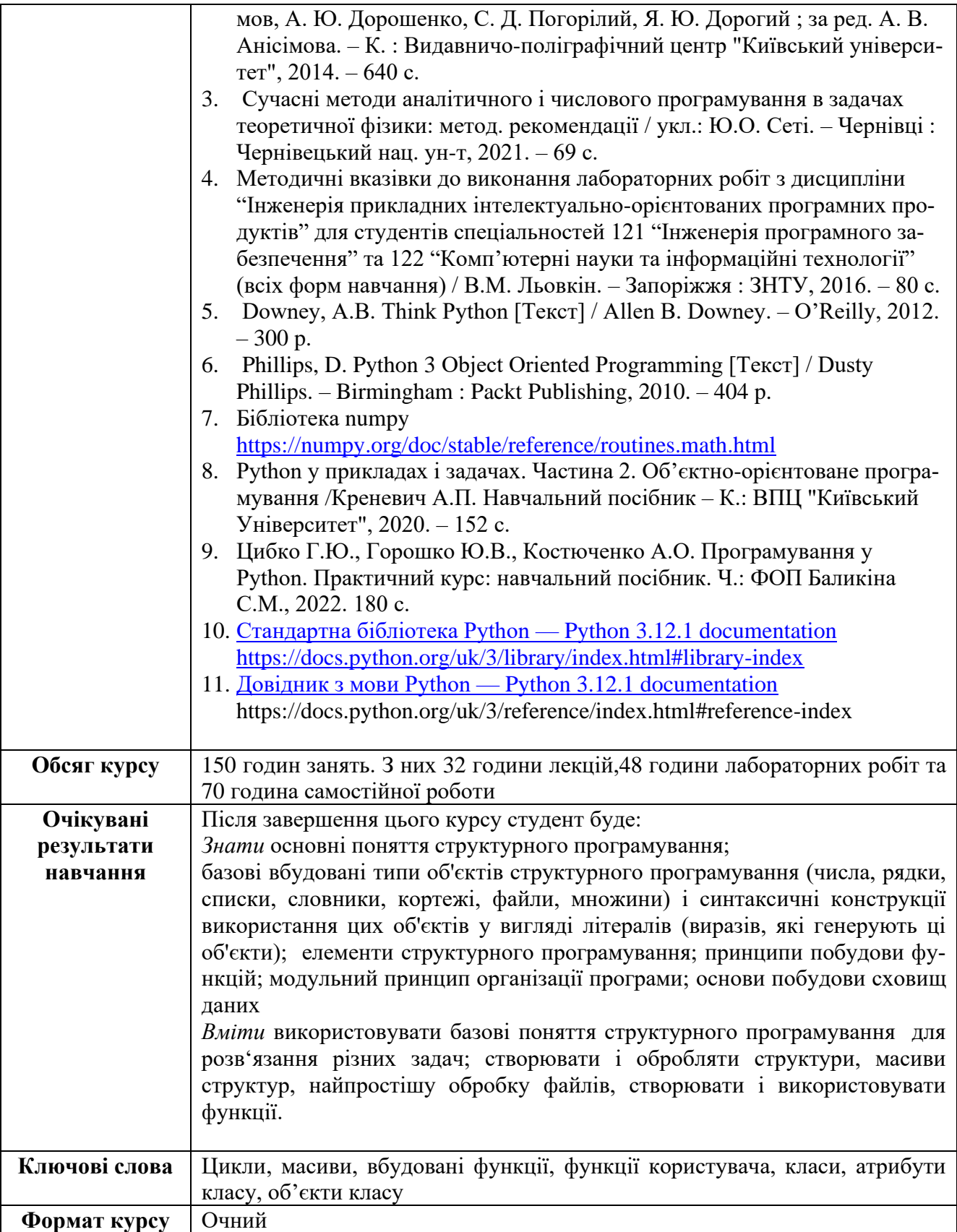

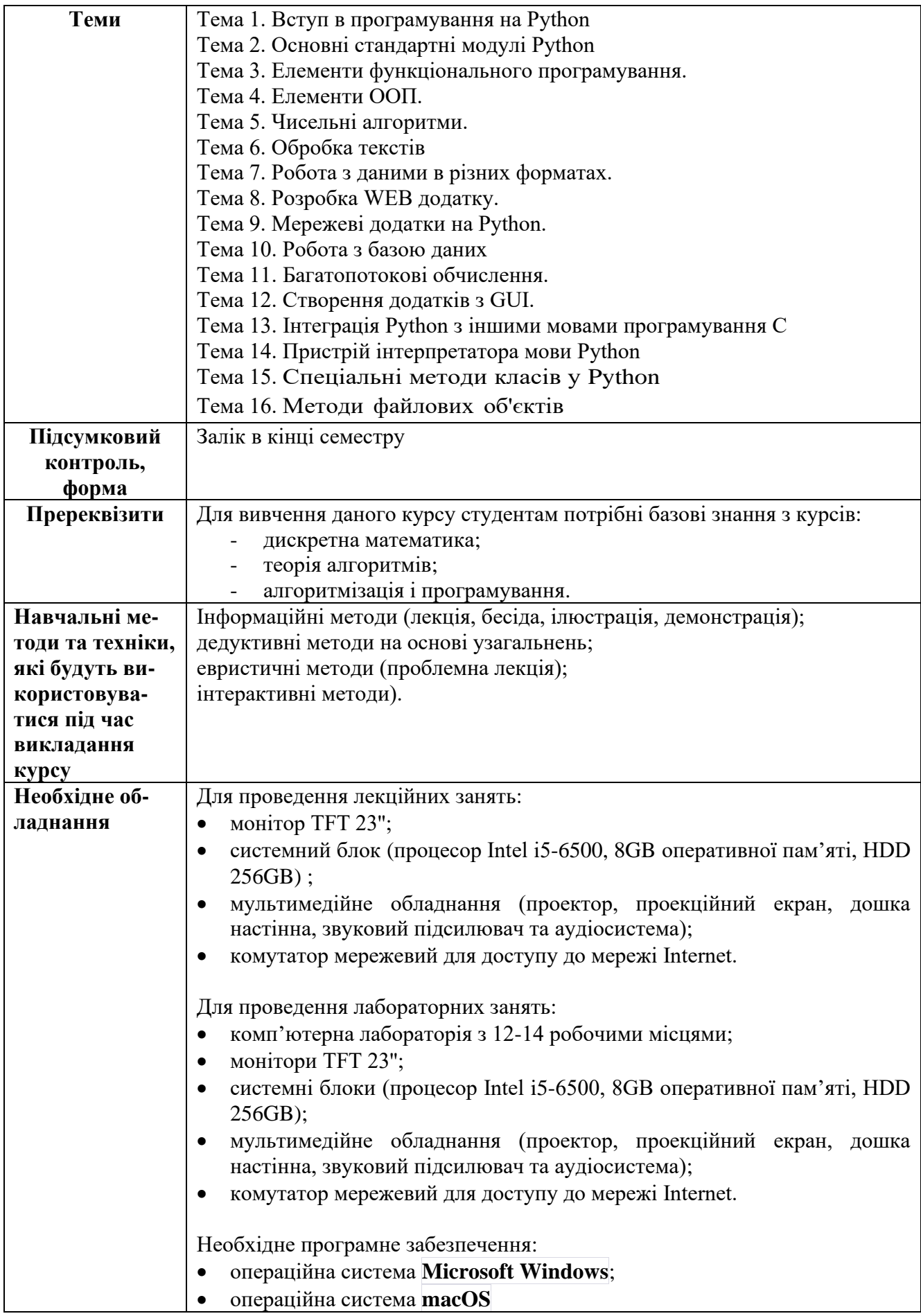

![](_page_4_Picture_198.jpeg)

![](_page_5_Picture_190.jpeg)

![](_page_6_Picture_213.jpeg)

![](_page_7_Picture_174.jpeg)

![](_page_8_Picture_28.jpeg)

## **Схема курсу " Інструментарій роботи з даними " для студентів спеціальності 122 – Комп'ютерні науки**

![](_page_9_Picture_396.jpeg)

![](_page_10_Picture_513.jpeg)

![](_page_11_Picture_468.jpeg)

![](_page_12_Picture_375.jpeg)

![](_page_13_Picture_311.jpeg)